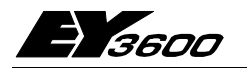

## **novaCom: Решение проблемы связи для несаутеровских систем**

**novaCom** позволяет подсоединить автоматические системы производства не фирмы Sauter к системе управления оборудованием EY3600 фирмы Sauter либо с помощью сканирующей связи, либо с помощью шин.

**novaCom** представляет собой сочетание программно-аппаратных средств, не требующих ПК с сопровождающим программным обеспечением. Команды перехода адресов параметризированы. Виртуальные автоматические станции EY3600 (АС) **novaCom** могут быть запрограммированы для решения задач коммуникации, DDC/PLC или временных программ.

Благодаря модульности, можно выполнить конфигурации между 504 и 4032 адресами. Если требуется большее количество адресов, то в одной сети **novaNet** могут работать несколько **novaCom**, с учетом стандартов шины производства не фирмы Sauter.

# T05699

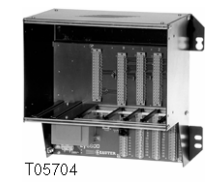

#### **Компоненты системы**

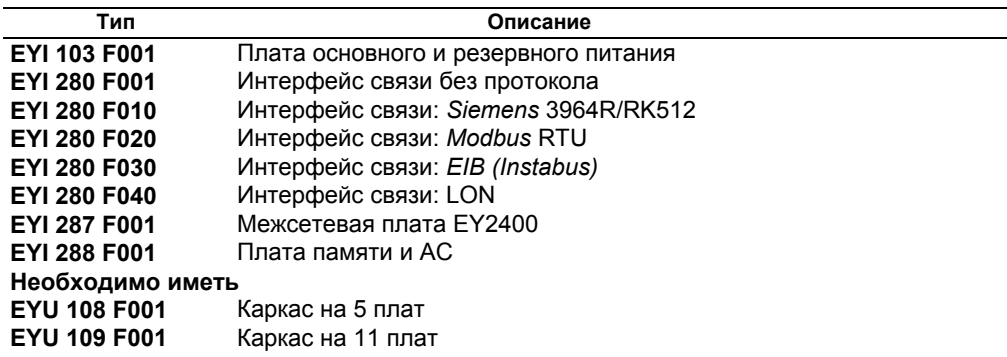

### **Концепция аппаратных средств**

Для EY3600 **novaCom** требуются стойки EYU 108 F001 и EYU 109 F001 модулярных автоматических станций и набор из 4 плат. Эти платы не могут работать вместе с функциональными платами автоматических станций EY3600 (АС). Набор плат компонентов **novaCom** образует модульное, но замкнутое семейство устройств.

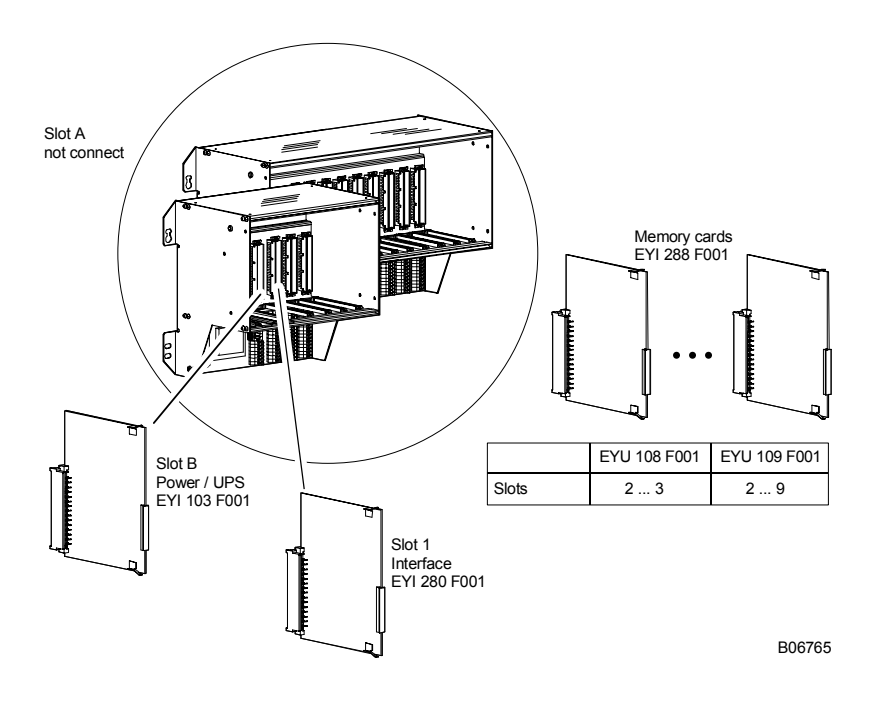

# Для создания novaCom. требуются следующие компоненты:

- Каркас EYU 108 F001 или EYU 109 F001
	- В каркас можно устанавливать платы novaCom без должных технических модификаций. N:B.: В одном и том же каркасе комбинировать функции АС и novaCom нельзя!
- FYI 103 F001 Плата основного и резервного питания Эта плата обеспечивает все виды питания, производит зарядку батарей и осуществляет бесперебойное переключение на резервное батарейное питание в случае отключения электроэнергии. Она также предоставляет логические схемы адресов для памяти, плат АС и центральных часов реального времени.
- EYI 280 F001 Интерфейс связи Эта плата EYI 280 F001 снабжена интерфейсом RS-232. Шина производства не фирмы Sauter подключается к клеммам каркаса. Обмен данными между интерфейсной платой и 'платами памяти и АС' происходит периодически, по методу DMA.

## Или

- FYI 287 F001 Межсетевая плата FY2400 Эта плата служит исключительно для соединения с системой ЕҮ2400. Она обеспечена всеми основными компонентами для подключения и обслуживания линии данных. Микропрограмма хранится в одном ППЗУ, а данные пользователя (например, список команд перехода) - в другом. Линия данных ЕҮ2400 подключается к нажимным клеммам (4 клеммы) соответствующего гнезда для платы (гнездо 1). Линия данных может служить также как интерфейс V.24.
- EYI 288 F001 Плата памяти и АС На каждой плате существует две 'виртуальных' АС. Диапазон МFA ОЗУ, равный 0 - 256, доступен для адресов команд перехода. За вычетом служебных адресов, для каждой платы можно пользоваться 504 адресами. Все МFA, не используемые как 'адреса команд перехода', могут быть задействованы для функций управления. Функции архивной базы данных и программы установки времени могут использоваться полностью.

Если передается больше чем 504 значений, диапазон адресов может быть расширен до 4032 адресов (с помощью большого каркаса):-

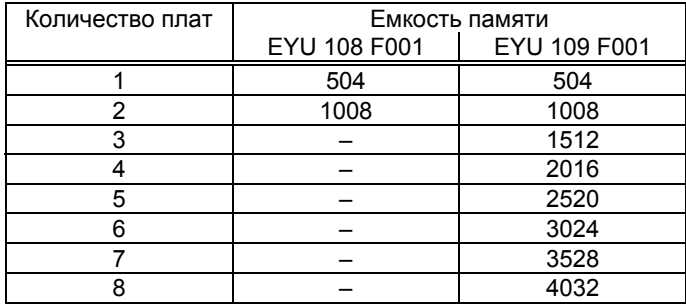

Минимальная конфигурация требует наличия следующих компонентов:-

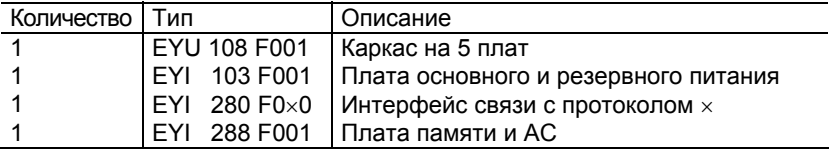

## **Конфигурация системы**

Поскольку виртуальные АС **novaCom** могут быть интегрированы в систему nova как 'нормальные', то в одной сети **novaNet** может работать любое количество **novaCom**. Такая конфигурация необходима в том случае, если подсоединяются несколько несаутеровских систем.

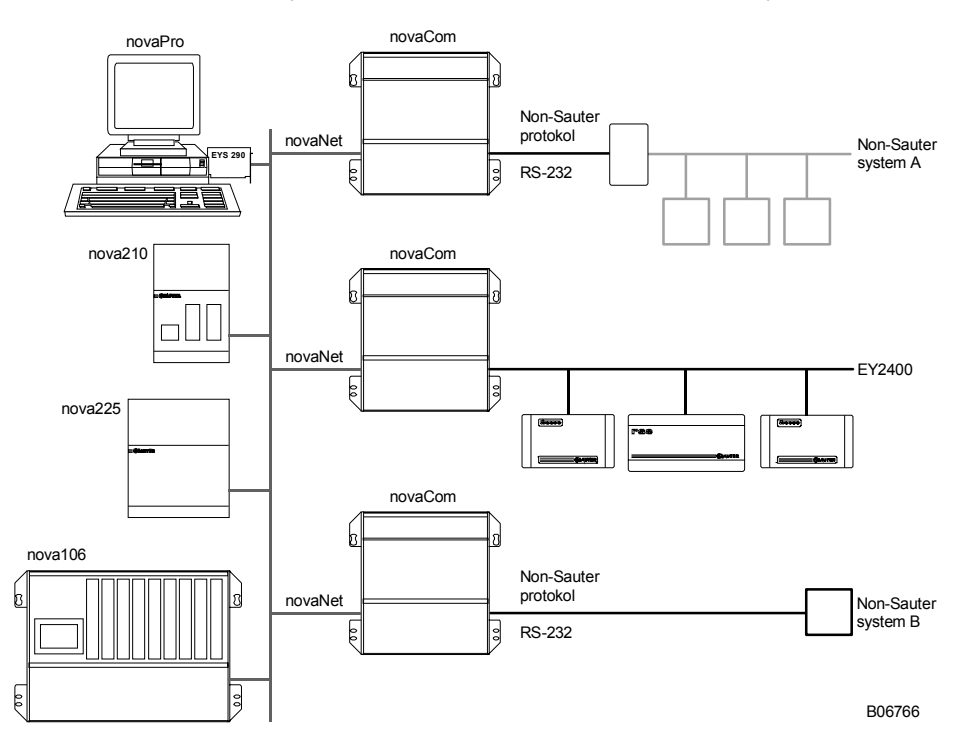

В случае использования более 4032 адресов команд перехода (большой, полностью используемый каркас), подключаются два или большее количество **novaCom**s. Но интерфейс связи (EYI 280 F001) является главным для нескольких шин. По этой причине, с шинами несаутеровского производства может использоваться только один **novaCom**.

На примере межсетевой платы EY2400, можно показать необходимость разделения линии данных EY2400 на два сегмента. Иначе, поскольку эта плата EY2400 является главной, постоянно будут наблюдаться ошибки передачи из-за конфликтов в единственной линии данных с двумя **novaCom**s.

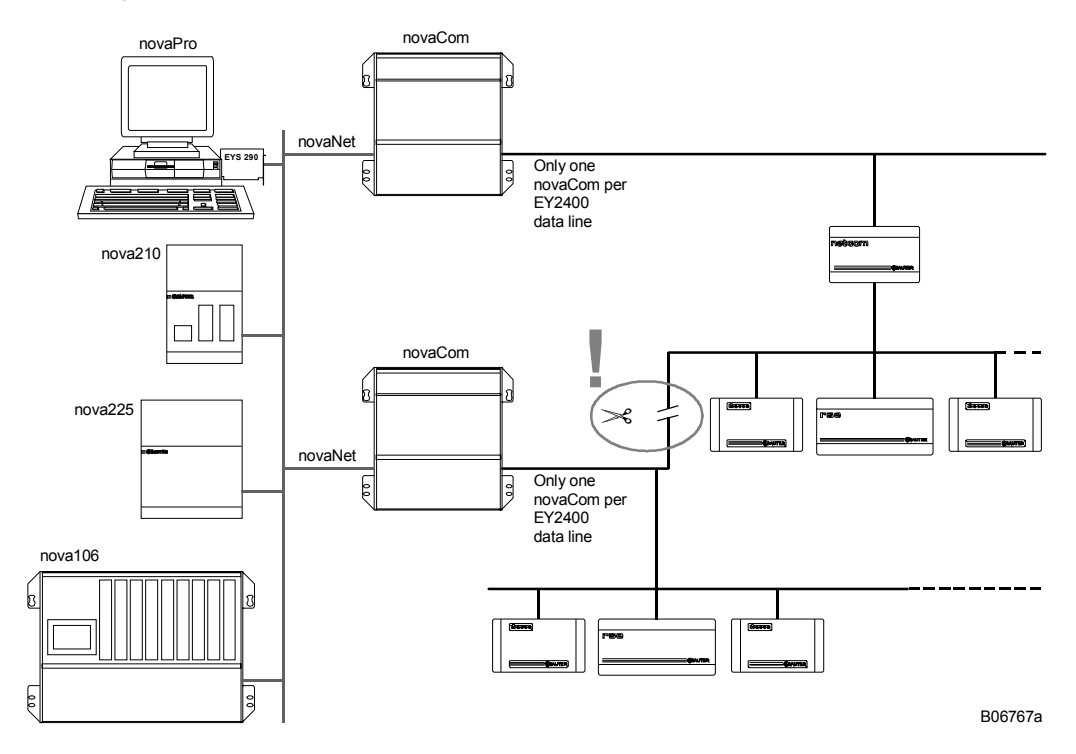

# Концепция программных средств

# Встроенные программы

Интерфейс для несаутеровского протокола хранится в виде встроенной программы в ППЗУ плат EYI 280 F001 или EYI 287 F001. С помощью этого протокола, посредством программного обеспечения этого интерфейса, можно поменять установленный набор данных. Одна из задач - обеспечение постоянной связи с шиной несаутеровского производства так, чтобы принимались и спонтанные сообщения. Другая задача - интерпретация полученных данных и периодическая запись их в память виртуальной АС.

Между ЕҮЗ600 и несаутеровской системой происходит обмен следующими данными:-

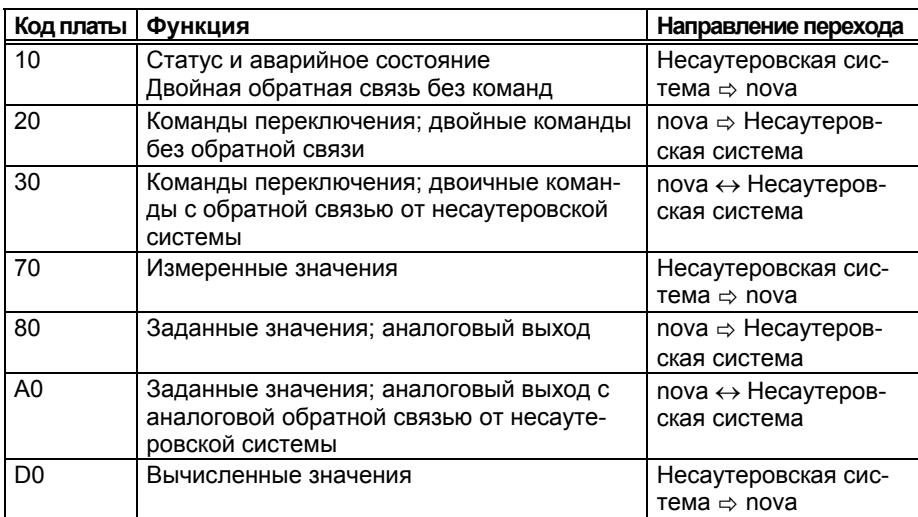

## Параметризация интерфейсной коммуникативной платы

Параметризация выполняется в заводских условиях. Но предварительно проектант должен сделать список значений данных несаутеровской системы с их характеристиками (функциональный код, адрес источника и т. д.). В зависимости от протокола, он должен обусловить, на какой адрес памяти (номер АС, МЕА и слово данных) и с каким кодом платы передаваемые данные будут поступать в систему nova. Эта таблица команд перехода образует данные пользователя, записанные в ППЗУ.

## Параметризация виртуальных АС

Могут использоваться все МFA (0-59, 64-255) - без разницы - либо в виде жесткого, либо в виде гибкого адреса. Передаваемые данные должны иметь код аппаратных средств, но адреса могут находиться в пределах диапазона МFA от 0 до 255.

Поэтому, с целью обеспечения систем автоматизации инжиниринга (САПР) (CASE FBD), каждая виртуальная АС может быть снабжена 'обычными' функциями, например:-

- Контуры управления
- Функции управления
- Специфическая связь
- Связь распространенными способами
- Временные программы
- Архив базы данных (HDB)

Необходимо помнить, что передаваемые и программные адреса используют один и тот же адрес памяти. Поэтому, если функциям требуются гибкие адреса, то для команд перехода доступно не больше 504 адресов на плату (252 на виртуальную АС)!

## Схема клемм

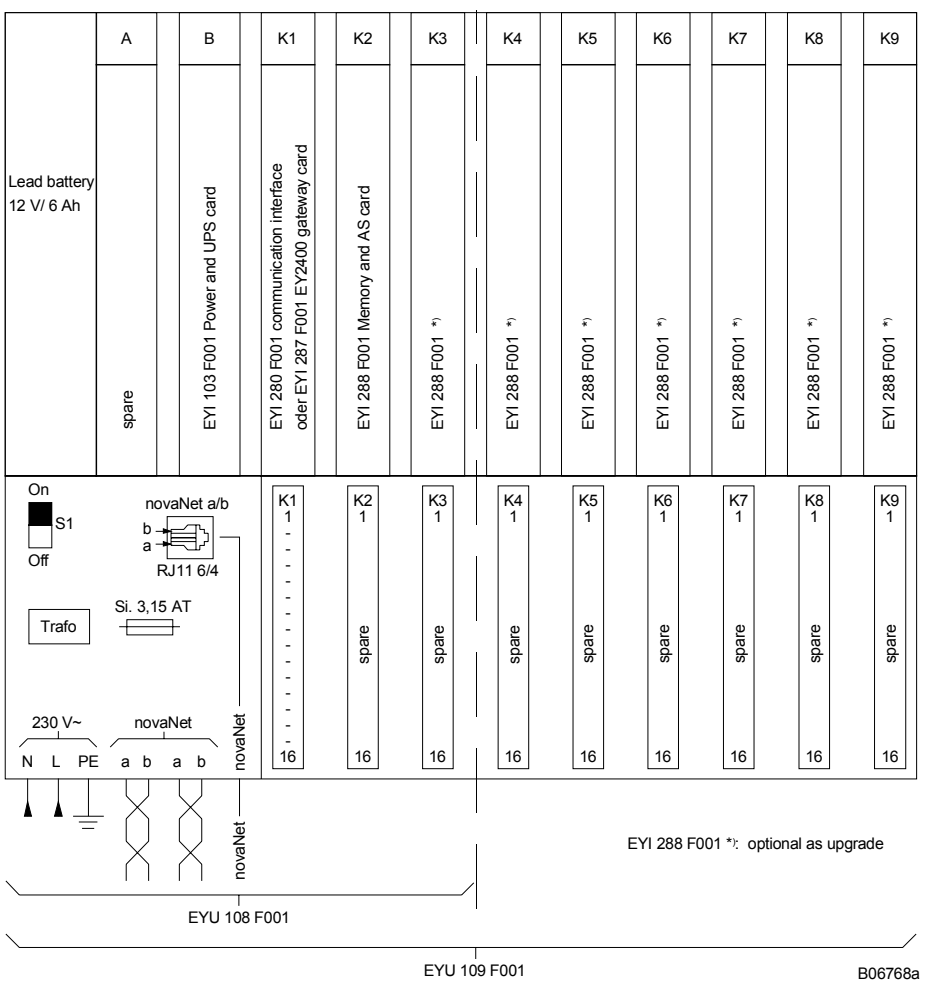

## Соединение

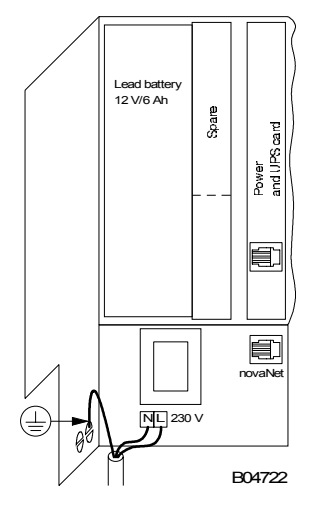

Отпечатано в Швейцарии<br>Права на изменения сохраняются<br>N.B.: Запятая в числах<br>обозначает десятичную точку<br>Fr. Sauter AG, CH-4016 Базель<br>7 197001 003 К8а